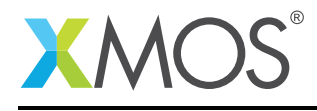

# Application Note: AN10024 How to use arrays of interfaces

This application note is a short how-to on programming/using the xTIMEcomposer tools. It shows how to use arrays of interfaces.

### Required tools and libraries

This application note is based on the following components:

• xTIMEcomposer Tools - Version 14.0.0

#### Required hardware

Programming how-tos are generally not specific to any particular hardware and can usually run on all XMOS devices. See the contents of the note for full details.

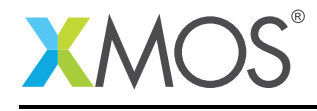

### 1 How to use arrays of interfaces

Arrays of interfaces can be declared to provide a multiple connections between tasks. Individual elements of the array can be passed to tasks or the whole array can be passed on. In the following example, the array is passed to task3 which connects to both task1 and task2.

```
int main() {
  interface if1 c[2];
  par {
    task1(c[0]);
    task2(c[1]);
    task3(c, 2);
  }
  return 0;
}
```
The tasks given an element of the array use the interface end as normal.

```
void task1(client interface if1 c)
{
 c.msq(5);}
```
The server end can select over the entire array by using a pattern variable in the case within the select. The syntax is:

```
case c[int i].msg(int x):
  // handle the case
   ...
  break;
```
Here, the variable i is declared as a subscript to the array c which means that the case will select over the entire array and wait for a message from one of the elements.

When a message is received, i is set to the index of the array element that the message came in on.

```
void task3(server interface if1 c[n], unsigned n)
{
 // receive two messages
 for (int i = 0; i < 2; i++) {
    select {
    case c[int i].msg(int x):
      printf("Received value %d from connection %d\n", x, i);
      break;
    }
 }
}
```
# **XMOS**

Copyright © 2016, All Rights Reserved.

Xmos Ltd. is the owner or licensee of this design, code, or Information (collectively, the "Information") and is providing it to you "AS IS" with no warranty of any kind, express or implied and shall have no liability in relation to its use. Xmos Ltd. makes no representation that the Information, or any particular implementation thereof, is or will be free from any claims of infringement and again, shall have no liability in relation to any such claims.

Copyright 2016 XMOS Ltd. 2 www.xmos.com